# **BRAÇO MAXIM-AR**

## **APLICAÇÃO**

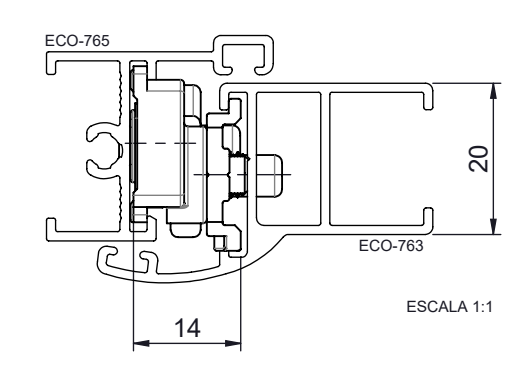

## **DIMENSÕES**

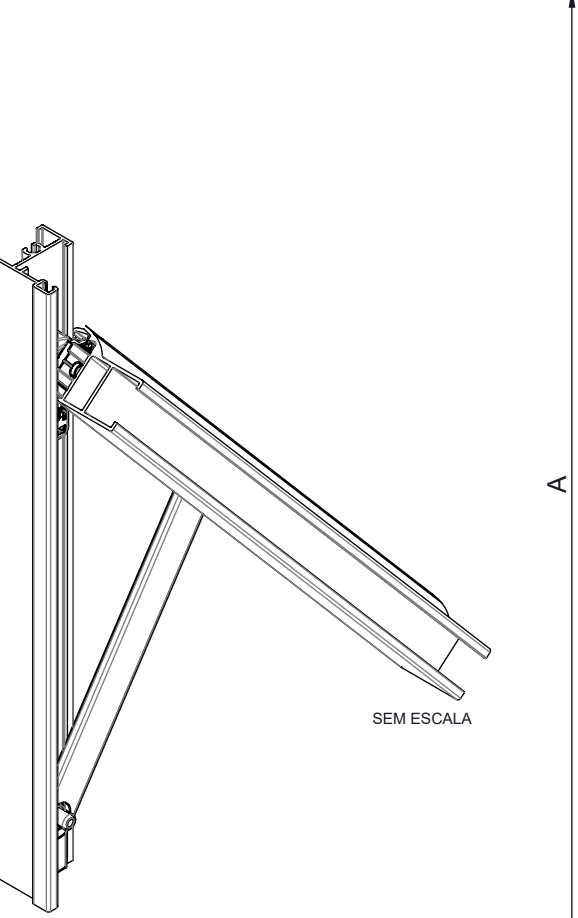

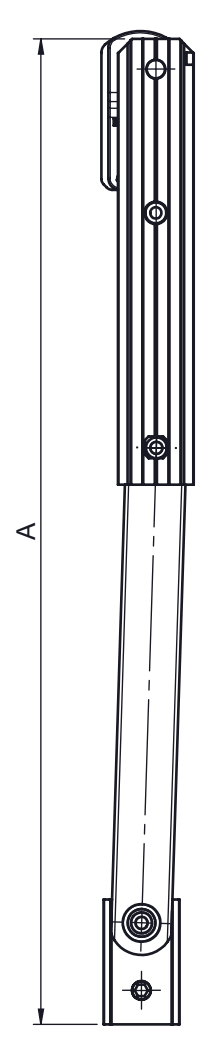

Reservamos o direito de alterações sem aviso prévio. Todas as medidas em mm. **Reservamos o direito de alterações sem aviso prévio. Todas as medidas em mm.**

ESCALA 1:2

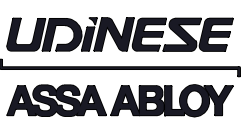

# **CARACTERÍSTICAS**

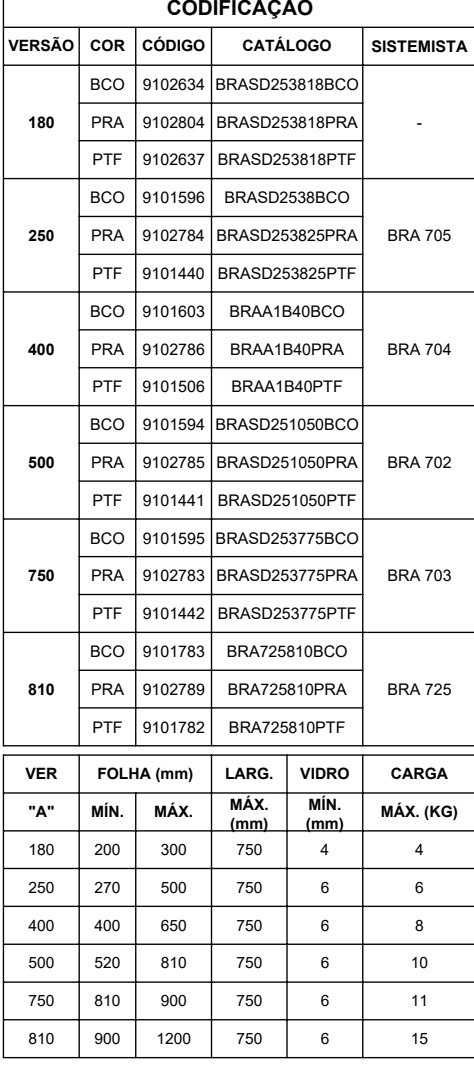

#### **COMPOSIÇÃO/CARACTERÍSTICAS:**

- 
- ESTRUTURA / REBITES: ALUMÍNIO; ARRUELA/ BOTÃO/CARRINHO: POLÍMERO;
- PARAFUSOS: INOX;

**APLICAÇÃO NOS PERFIS:**

- ECO-745; ECO-763; ECO-765.

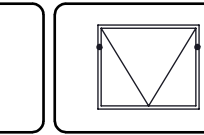

**UNNION** MAXIM-AR

**1/3**

# **BRAÇO MAXIM-AR**

## **INSTRUÇÕES DE MONTAGEM**

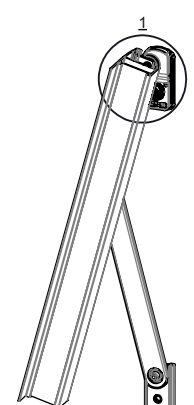

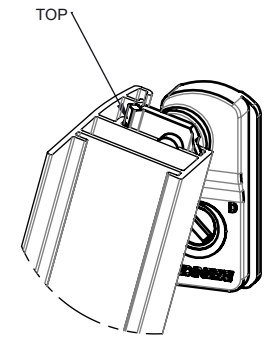

#### **1. PASSO - FIXAÇÃO DO SASH**

**2. PASSO**

ENCAIXE DA FOLHA NO MARCO

O SASH DEVE SER ENGAVETADO NO MONTANTE VERTICAL DO PERFIL ATE<br>BATER NO "TOP". APÓS ESTA OPERAÇÃO DEVE-SE REALIZAR O APERTO<br>DOS PARAFUSOS ALLEN.

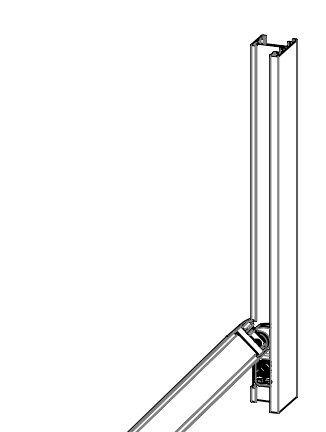

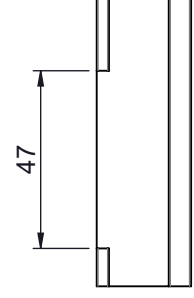

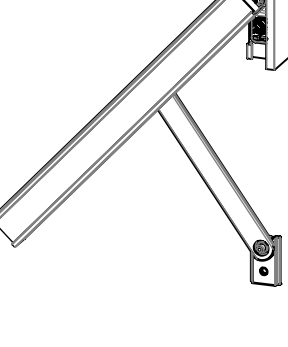

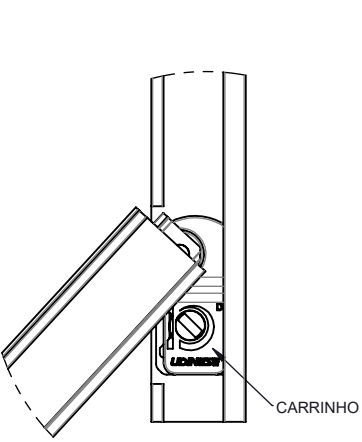

#### **2.1 - ENCAIXE DO CARRINHO NO MARCO**

ENCAIXE O CARRINHO NO RASGO DO MARCO. APÓS LEVANTE A FOLHA PARA QUE O PATIM POSSA SER ENCAIXADO

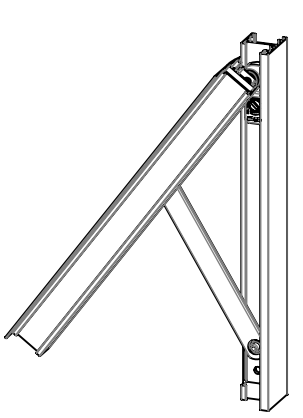

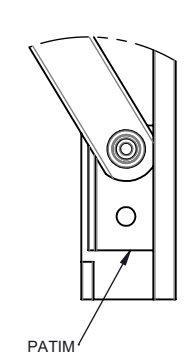

### **2.2- ENCAIXE DO PATIM NO MARCO**

APÓS LEVANTAR A FOLHA ALINHE E ENCAIXE O PATIM NO MARCO, COM O PATIM ENCAIXADO FAÇA A FIXAÇÃO APERTANDO O PARAFUSO ALLEN.

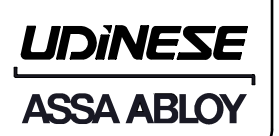

# **BRAÇO MAXIM-AR**

# **INSTRUÇÕES DE MONTAGEM**

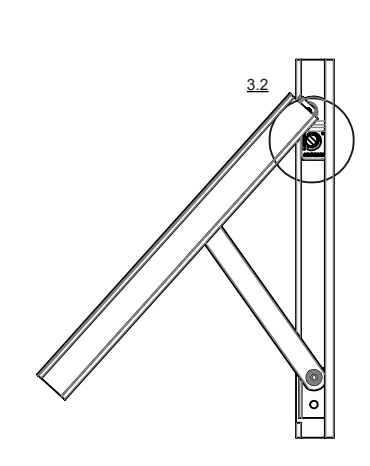

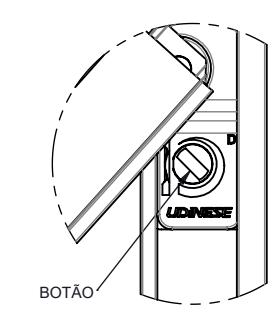

#### **3. REGULAGEM DO FREIO**

APOS FINALIZAR A INSTALAÇÃO DOS BRAÇOS NA FOLHA E MARCO, E<br>NECESSÁRIO CHECAR A REGULAGEM DO FREIO, OU SEJA, REGULAR A<br>FIRMEZA COM QUE O BRAÇO VAI SE MANTER ABERTO BEM COMO A<br>FORÇA NECESSÁRIA PARA ABRI-LO.

PARA REGULAR O FREIO, UTILIZE UMA CHAVE DE FENDA NO BOTÃO

- GIRE NO SENTIDO HORÁRIO PARA AUMENTAR O FREIO E NO SENTIDO ANTI-HORÁRIO PARA DIMINUI-LO.

**\*CHAVE NÃO FORNECIDA PELA UDINESE**

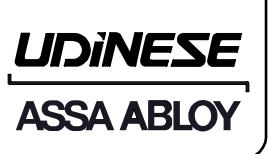